## Android端末 CA証明書インストール手順(Android Ver11) <a>

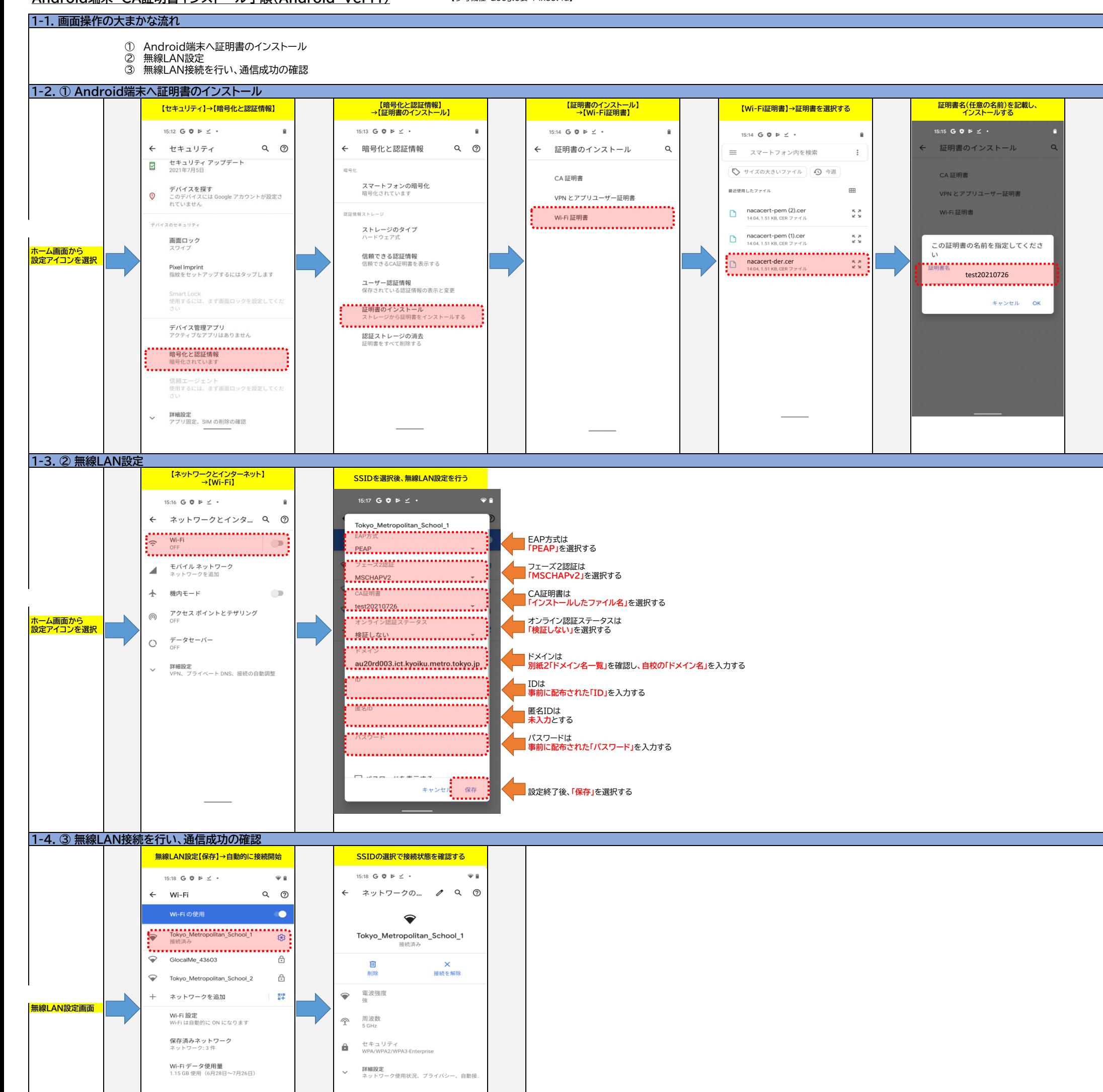

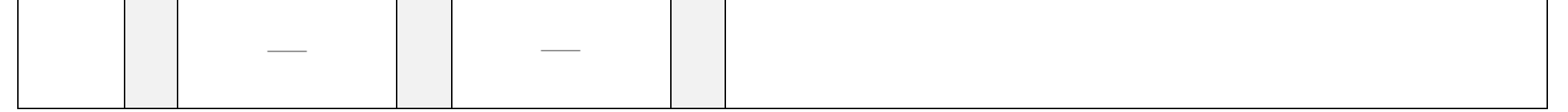

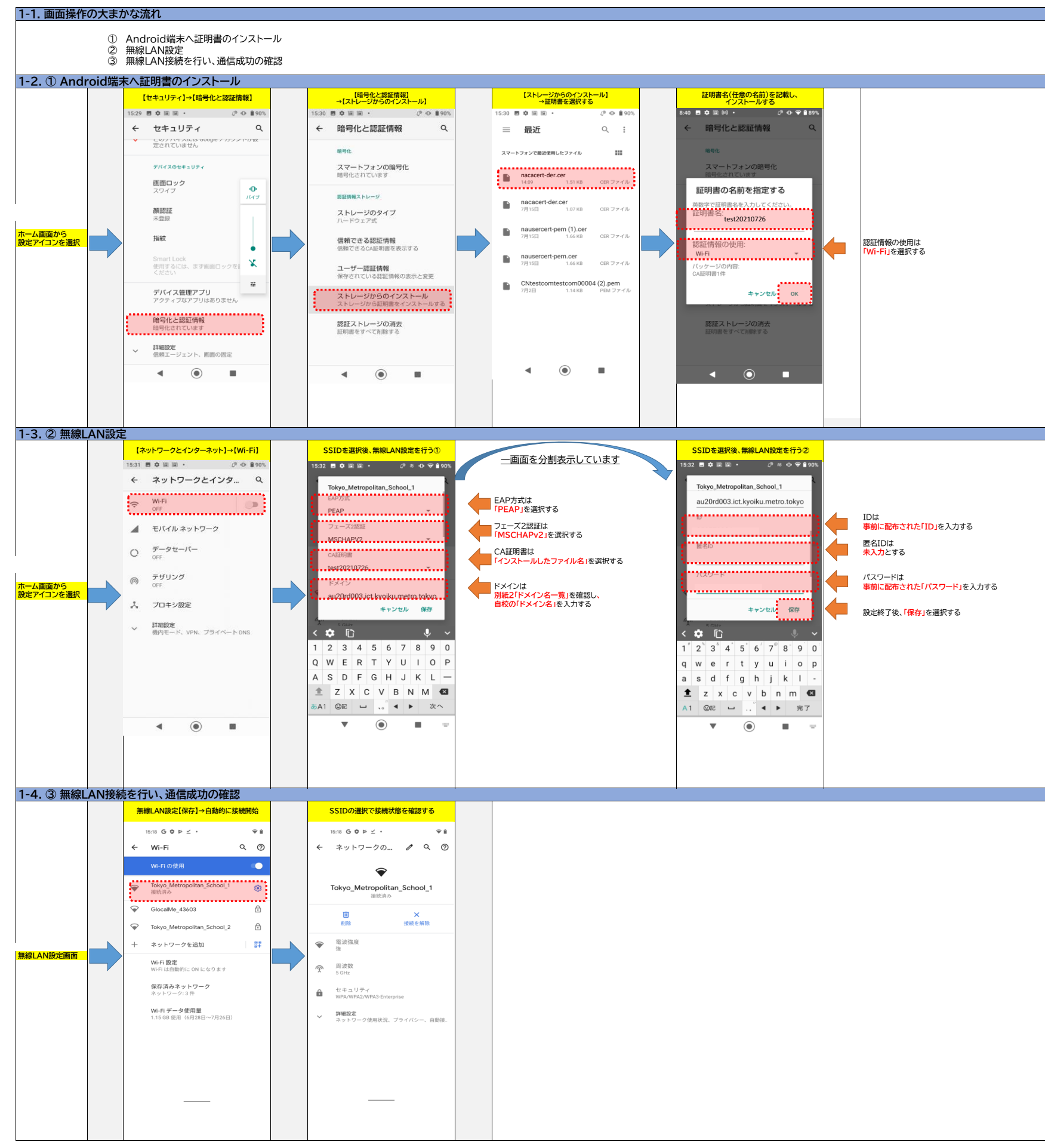

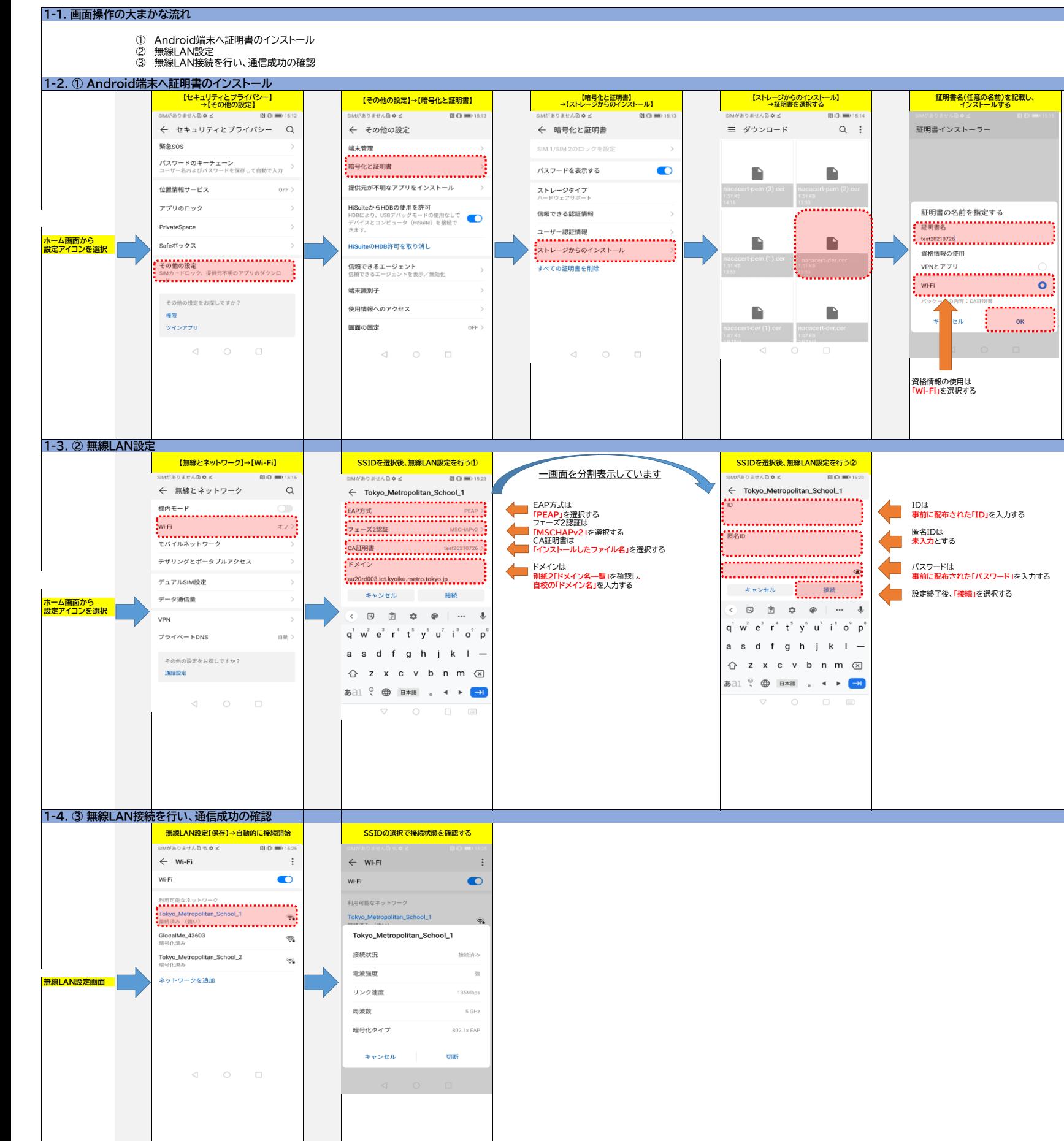

Android端末 CA証明書インストール手順(Android Ver9) **Mathroid Mathroid Merger (参考機種:HUAWEI製 P10(VTR-L29)**